## SAP ABAP table CMS\_STR\_TRANSACTION\_DATA {Data Fields for TCMS\_TRANSACTION}

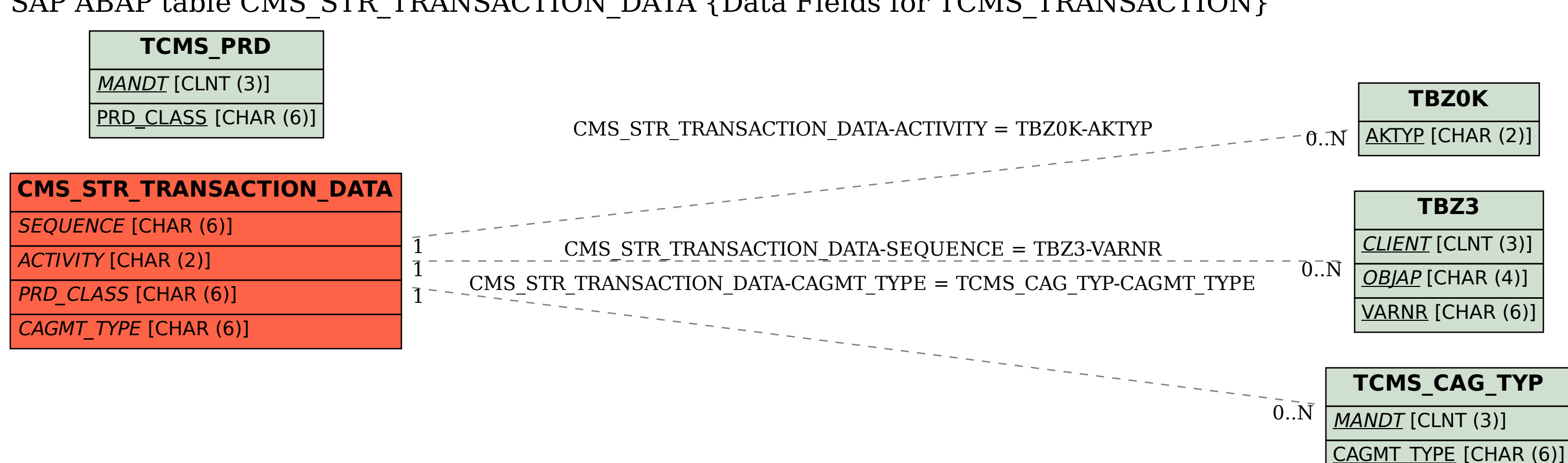